## Samsung E2222 Dfu Driver Download

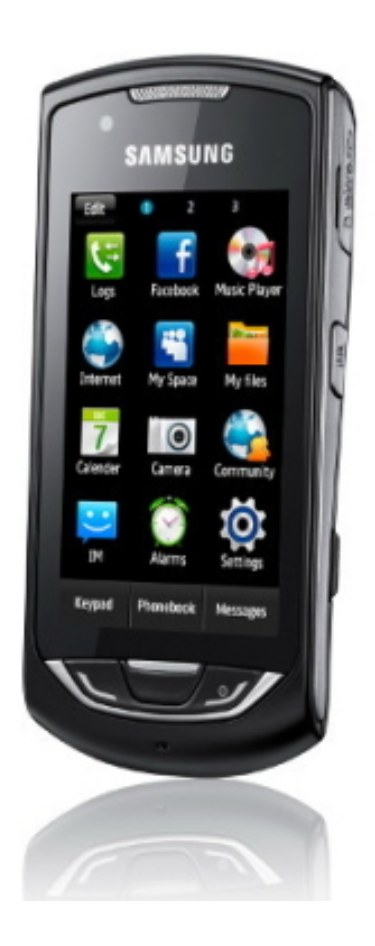

**DOWNLOAD:** <https://byltly.com/2il457>

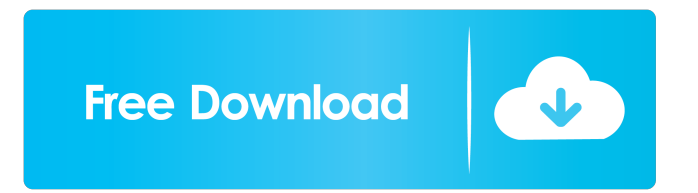

 As the manufacturers didn't supply the required driver files, we came out with this drive file. After installing the driver, you can connect the smartphone to the PC and enjoy all its features with the help of this driver. Here, we have a specification table for this driver. Enjoy the use of the Ricoh SAMSUNG GT-E2222 CARD USB Device with the help of this driver. It allows the users to get their hands on updated drivers. The updated versions will install easily. You can also get the updated versions of the Ricoh SAMSUNG GT-E2222 CARD USB Device driver online. . You can also try to update the old driver version. This will help you to update the existing driver versions. In this way, you can easily update the existing driver versions. You can also download the driver from the link mentioned below. About Us Hi, this is an advanced technical support forum for Ricoh device drivers. We have tried our best to make sure that every Ricoh drivers download available on this website is absolutely updated to the latest driver version. However, sometimes due to some reasons, a driver may not be updated. In that case, we ask you to report to us so that we can take immediate action and update the drivers.Q: Why doesn't QProcess take in input in multi thread application? I have a multi thread application that it is connected to a QProcess and it has a text that is written to it by calling writeText() function of QProcess class. My problem is that, when I call the writeText() function, it doesn't take anything and not write anything. But if I call it after some seconds, the text is written. Below is a part of my main.cpp int main(int argc, char \*argv[]) { QCoreApplication::setAttribute(Qt::AA\_EnableHighDpiScaling); QApplication app(argc, argv); MainWindow \*window = new MainWindow; window->setObjectName("main"); window->show(); QProcess\* process = new QProcess(); QString data("Hello"); process->start(QProcess::ReadWrite, QString("qrc:/quicksettings.ini")); window-> 82157476af

> [Fix Firmware Ml2165 Ml2168 Chip Reset Printer Samsung 676](http://buneta.yolasite.com/resources/Fix-Firmware-Ml2165-Ml2168-Chip-Reset-Printer-Samsung-676.pdf) [Spank Wespank Net Real Punishment Of Children 180 Spank Merar](http://ormanve.yolasite.com/resources/Spank-Wespank-Net-Real-Punishment-Of-Children-180-Spank-Merar.pdf) [Download Harvest Moon The Movie Gritty Reboots Calvin](http://ittrontou.yolasite.com/resources/Download-Harvest-Moon-The-Movie-Gritty-Reboots-Calvin.pdf)